Algebra 2

## 7.5 Properties of Logs

## Expand each logarithm.

1) 
$$
\log_3 \sqrt[3]{a \cdot b \cdot c}
$$
  
2)  $\log_2 \left(\frac{u^3}{v}\right)^3$ 

3) 
$$
\log_5 \left(\frac{a}{b^2}\right)^3
$$
 4)  $\log_5 \left(\frac{x}{y^5}\right)^6$ 

5) 
$$
\log_3(x^6y^2)
$$
 6)  $\log_3(a^5 \cdot b)^2$ 

7) 
$$
\log_3 (x^5 \cdot y)^4
$$
 8)  $\ln (x^2 \cdot y)^5$ 

## Condense each expression to a single logarithm.

9) 
$$
4\log_5 w + \frac{\log_5 u}{3}
$$
   
10)  $5\log_3 x - 25\log_3 y$ 

 $\textnormal{-}1\textnormal{-}$ 

$$
2) \log_2\left(\frac{u^3}{v}\right)^5
$$

$$
f_{\rm{max}}
$$

$$
8) \ln (x^2 \cdot y)^5
$$

11) 
$$
\log_5 c + \frac{\log_5 a}{3} + \frac{\log_5 b}{3}
$$
 12)  $5\log_4 u - 6\log_4 v$ 

13) 
$$
3\log_2 w + \frac{\log_2 u}{2}
$$
 14)  $3\log_9 u + 9\log_9 v$ 

15) 
$$
\log_8 a + \log_8 b + 3 \log_8 c
$$
  
16)  $20 \log_2 x - 4 \log_2 y$ 

Use the properties of logarithms and the logarithms provided to rewrite each logarithm in terms of the variables given.

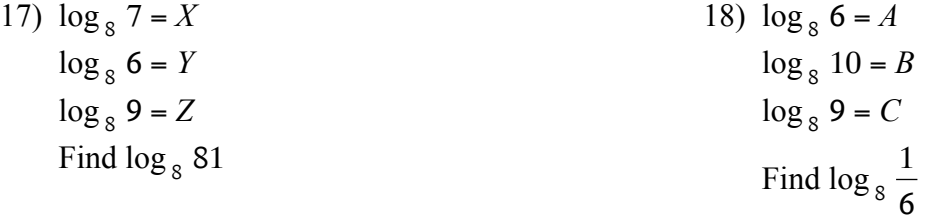

19) 
$$
\log_9 7 = X
$$
  
\n $\log_9 10 = Y$   
\n $\log_9 6 = Z$   
\nFind  $\log_9 700$   
\n20)  $\log_7 8 = P$   
\n $\log_7 10 = Q$   
\n $\log_7 9 = R$   
\nFind  $\log_7 \frac{49}{9}$ 

## Answers to 7.5 Properties of Logs

1) 
$$
\frac{\log_3 a}{3} + \frac{\log_3 b}{3} + \frac{\log_3 c}{3}
$$
  
\n2)  $15 \log_2 u - 5 \log_2 v$   
\n3)  $3 \log_5 a - 6 \log_5 b$   
\n4)  $6 \log_5 x - 30 \log_5 y$   
\n5)  $6 \log_3 x + 2 \log_3 y$   
\n6)  $10 \log_3 a + 2 \log_3 b$   
\n7)  $20 \log_3 x + 4 \log_3 y$   
\n8)  $10 \ln x + 5 \ln y$   
\n9)  $\log_5 (w^4 \sqrt[3]{u})$   
\n10)  $\log_3 \frac{x^5}{y^{25}}$   
\n11)  $\log_5 (c \sqrt[3]{ba})$   
\n12)  $\log_4 \frac{u^5}{v^6}$   
\n13)  $\log_2 (w^3 \sqrt{u})$   
\n14)  $\log_9 (v^9 u^3)$   
\n15)  $\log_8 (bac^3)$   
\n16)  $\log_2 \frac{x^{20}}{y^4}$   
\n17)  $2Z$   
\n18)  $-A$   
\n19)  $X + 2Y$